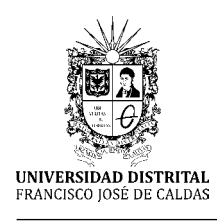

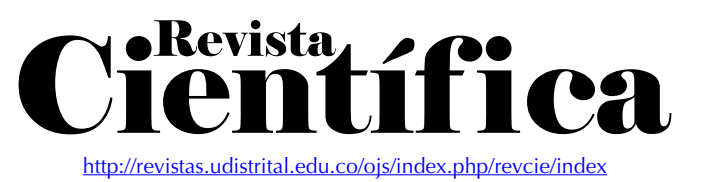

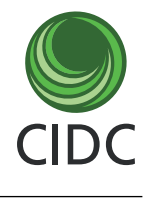

**Artículo de investigación**

# Construcción de un diagrama de Hubble: una herramienta para la enseñanza de la astronomía

Construction of a Hubble Diagram: A Tool for Teaching Astronomy

Construção de um Diagrama de Hubble: Uma Ferramenta para Ensino de Astronomía

Giovanni Cardona Rodríguez1 Jaime Duván Reyes<sup>2</sup> Mauricio Giraldo<sup>3</sup>

**Fecha de recepción:** noviembre 2015 **Fecha de aceptación:** marzo 2016

**Para citar este artículo**: Rodríguez, G., Reyes, J. & Giraldo, M. (2016). Construcción de un diagrama de hubble: una herramienta para la enseñanza de la astronomía. Revista Científica, 24, 17-23. **Doi:** 10.14483/udistrital.jour. RC.2016.24.a2

#### **Resumen**

Se presenta una actividad que puede apoyar el trabajo de los docentes que dirigen clubes de astronomía y quieren abordar el tema de la evolución del universo, ya que se reconstruye la ley de Hubble a partir de la reproducción de un diagrama de Hubble con datos tomados del Sloan Digital Sky Survey (SDSS), del cual se obtiene el valor del parámetro de Hubble y se infiere la expansión del universo. Esta actividad didáctica permite a los profesores orientar a sus estudiantes por el camino que siguió Hubble para determinar su Ley. En este sentido, se exponen algunas implicaciones de la aplicación de la misma en el contexto de la formación de profesores de física y de los clubes de astronomía.

**Palabras Clave:** Didáctica, astronomía, física, Hubble, enseñanza.

#### **Abstract**

This article presents the construction and analysis of an activity that can support the work of teachers who

run Astronomy clubs and want to address the issue of evolution of the Universe. Here Hubble's law is reconstructed by reproducing a Hubble diagram with Sloan Digital Sky Survey's (SDSS) data, from which the Hubble parameter value is obtained and the expansion of the Universe is inferred. This educational activity allows teachers to guide their students along the path followed by Hubble to determine his law. In this sense some implications of applying the latter are discussed in the context of teacher's training in Physics and Astronomy clubs

**Keywords:** Physics, didactic, physics, Hubble, astronomy.

#### **Resumo**

Se apresenta uma actividade que pode apoiar o trabalho dos professores que dirigem clubes de Astronomia e querem abordar a questão da evolução do Universo, como a lei de Hubble é reconstruída a partir da reprodução de um diagrama de Hubble com os dados tomados do Sloan digital Sky Survey

<sup>&</sup>lt;sup>1.</sup> Universidad Distrital Francisco José de Caldas, Bogotá Colombia. Contacto: [gcardonar@udistrital.edu.co](mailto:gcardonar@udistrital.edu.co)<br><sup>2.</sup> Universidad Distrital Francisco José de Caldas, Bogotá Colombia. Contacto: jdreyesr@udistrital.edu.co<br><sup>3.</sup> Pl

(SDSS), é achado o parâmetro de Hubble e inferida a expansão do universo. Esta actividade educativa permite aos professores orientar seus alunos ao longo do caminho seguido Hubble para determinar a lei. Neste sentido algumas implicações da aplicação da mesma no contexto da formação de professores de física e clubes astronomia.

**Palavras chave:** Ensino, astronomia, física, Hubble, educação.

# **Introducción**

En la ciudad de Bogotá existen 358 colegios distritales, de los cuales 59 reportan haber conformado un club de astronomía con por lo menos un año de existencia. Al ser encuestados estos clubes, con apoyo del Planetario Distrital de la ciudad de Bogotá (Colombia), se pudo establecer una clasificación tanto de los contenidos de interés como de las actividades allí desarrolladas, destacándose el tema de la evolución del universo como uno de los más significativos en 34 de estos clubes. Sin embargo, también se encontró que las actividades asociadas a este tema son muy escasas.

En este documento se presenta una actividad que puede dar a apoyo a los clubes de astronomía en la temática de la evolución del universo, ya que se reconstruirá la ley de Hubble a partir del diseño y desarrollo de un diagrama de Hubble con datos reales de galaxias, de manera que se pueda determinar el valor del parámetro de Hubble e inferir la expansión del universo. En estudios recientes (Camino, 2012) se presenta una clasificación para las actividades didácticas en la cual se puede incluir la que desarrollamos aquí, ya que esta experiencia brinda posibilidades a los profesores que dirigen clubes de Astronomía, especialmente en lo que respecta a la orientación de sus estudiantes en el desarrollo del proceso que siguió Hubble para determinar su ley, y específicamente en lo que respecta a recolectar datos reales, graficar, inferir la expansión del universo y estimar la edad del mismo a partir del parámetro de Hubble.

# **Tamaño y expansión del universo**

El pensar que el tamaño del universo no cambia llevó a Einstein, inicialmente, a no reconocer el carácter dinámico que admitían sus ecuaciones. Sin embargo, es oportuno recordar el trabajo de Slipher que, en 1919, logró evidenciar la dinámica del universo por medio de observaciones de desplazamientos al rojo de las líneas espectrales en los espectros de nebulosas tenues, lo que le permitió estimar las velocidades con que se alejaban las nebulosas (Ducrocq, 1966, p. 49). Estas observaciones fueron seguidas por astrónomos como Hubble (1929, p. 168), quien comparó las distancias a las galaxias con las velocidades encontradas en 1919 e identificó que *si la galaxia se encuentra más lejos esta se desplaza más rápido*. Por ello, la interpretación de Hubble fue que *el universo se está expandiendo,* tal como las ecuaciones de Einstein lo admitían.

Este camino desarrollado por Hubble se constituye en una fuente histórica de construcción de conocimiento en astronomía. Chevallard (1997, p. 11) afirma que este camino de construcción de conocimiento puede ser transformado didácticamente por el profesor en compañía de sus estudiantes, de manera que se constituya en una experiencia por medio de la cual se comprenda no solo la idea de la expansión del universo, sino una manera de construir conocimiento científico.

# **Metodología**

El trabajo de reconstrucción fue planeado para luego ser desarrollado con un grupo de estudiantes de Licenciatura en Física de la Universidad Distrital Francisco José de Caldas. La perspectiva metodológica seguida en el desarrollo de la actividad es de corte descriptivo en cuanto al proceso de constitución del conocimiento desde referentes históricos y epistemológicos, particularmente en lo que respecta a las posibilidades de cuestionar las ideas sobre el universo y su expansión.

Para efectos de la presente comunicación, se describe a continuación la organización del proceso: en la primera parte se mostrará la manera de obtener los datos del SDSS realizando una consulta SQL en el DR7; luego se procesarán los datos obtenidos para identificar magnitudes y corrimientos al rojo que permitirán obtener distancias y velocidades; finalmente, con estos datos se construirá el diagrama de Hubble de manera que se puedan extraer conclusiones.

#### **Obtención de los datos**

El SDSS contiene imágenes y espectros de diferentes objetos como: galaxias, nebulosas, estrellas, asteroides y cuásares. El objetivo fundamental de este estudio consiste en realizar un mapa del universo. Los datos, tomados con un telescopio óptico de 2.5 metros de diámetro en el observatorio Punto Apache en Nuevo México, EE.UU., pueden ser descargados libremente en la dirección http://www.sdss.org.

## **Consulta vía SQL**

Gray (2002) presenta la manera de obtener información en forma masiva del SDSS mediante la realización de una consulta SQL (sigla en inglés de Lenguaje Estructurado de Consulta). Las consultas constan básicamente de tres partes (véase tabla 1). Para el caso de estudio, se ejemplifica con 1000 galaxias con sus respectivos valores de corrimiento al rojo y magnitudes.

### **Manejo de datos: magnitud aparente**

Hiparco de Nicea, hacia el siglo II a.C., fue el primer astrónomo que discriminó las estrellas de acuerdo a su magnitud y elaboró un catálogo que contenía el posicionamiento de alrededor de mil estrellas, apreciables a simple vista. Las agrupó en seis categorías que denominó *magnitudes*: las más brillantes, las clasificó como de *primera magnitud* y las más tenues como de *sexta magnitud*.

Para el desarrollo de la propuesta didáctica debe considerase que la *magnitud* es una medida logarítmica relativa al brillo de los objetos celestes, es adimensional y expresa su luminosidad (Karttunen, 2006, p.86). En este sentido, los datos que muestra el SDSS son de magnitudes en diferentes filtros. Para el estudio asociado a nuestro caso tomaremos *el filtro rojo y el valor de z* (corrimiento al rojo). Luego, para obtener un diagrama de Hubble clásico, se deben convertir las magnitudes

**Tabla 1.** Las consultas SQL. Para un ejemplo más detallado véase Gray, 2002, p. 20.

|   |             | Característica                                                                                                    | Ejemplo para 1000 galaxias                                     |
|---|-------------|----------------------------------------------------------------------------------------------------|----------------------------------------------------------------|
|   | SELECT      | Aquí se especifican los parámetros sobre la<br>información que necesitamos. Si necesitamos más<br>de uno, los separamos por coma. Por ejemplo, para<br>obtener la ascensión recta y la declinación de los<br>objetos, debe escribirse select ra, dec. | select top 1000, p.z                                           |
|   | <b>FROM</b> | Aquí se especifica en qué tablas se buscan los<br>parámetros anteriores.                                                                                                    | from galaxy p, specobjs                                        |
| 3 | WHERE       | Si se desea, se puede restringir la búsqueda<br>realizando imposiciones sobre un parámetro. Por<br>ejemplo, si solo nos interesan galaxias con un valor<br>de corrimiento al rojo z entre 0.1 y 0.5, escribimos<br>and z between 0.1 and 0.5.         | p.objid=s.bestobjid<br>where<br>and s.z BETWEEN 0.1 AND<br>0.5 |

a distancias relativas y los corrimientos al rojo en velocidades.

En primer lugar, dado que la relación que existía entre los brillos de diferentes magnitudes está asociada a un factor de 2.511, si se tenía una magnitud 1, o primera magnitud, en comparación con magnitud 6, o *sexta magnitud* es 100 veces más brillante la 1 que la 6. Si se quiere relacionar magnitud 1 con 3 se encuentra que es aproximadamente16 veces más brillante, lo que demuestra que existe una disminución en el brillo igual a la raíz quinta de cien, pero la magnitud que llamamos *aparente*, se considera como el brillo que se aprecia e influye en la distancia del astro con respecto a la Tierra.

En segundo lugar, debe considerarse el proceso matemático para hallar la *magnitud aparente* con respecto al brillo. Para esto denotamos al brillo con *F* y con subíndices la magnitud correspondiente a los diferentes brillos. Por lo dicho más arriba, el cociente entre *Fi* y *Fi+1* siempre da una constante 2.511. El proceso se ilustra en la tabla 2.

De esta manera, si tenemos la distancia a la galaxia más cercana, y por conveniencia escogemos su flujo es igual a la unidad en sus respectivas unidades, podemos estimar la distancia a la otra galaxia.

## **Resultados**

### **Corrimiento al rojo**

Al comparar el espectro de la luz procedente de algunos cuerpos celestes, con los espectros medidos en el laboratorio de las especies químicas contenidas en esos cuerpos, se observa que no son iguales ya que las líneas espectrales procedentes del espacio están desplazadas hacia posiciones de mayor o menor longitud de onda, ya sea hacia el lado rojo o el azul del espectro electromagnético. La manera de determinar dicho desplazamiento es comparando las longitudes de onda entre los espectros recibidos del cuerpo celeste y el laboratorio.

La expresión para determinar la velocidad a partir del corrimiento al rojo (z) es v=cz. Se aclara que z es una magnitud adimensional, v la velocidad de recesión de la galaxia y c la velocidad de la luz

| Las razones $\frac{Fa}{Fb}$ son constantes.                                                                                                    | $\frac{F_1}{F_2} = k \frac{F_4}{F_5} = k \frac{F_4}{F_5} = k \frac{F_4}{F_5} = k \frac{F_5}{F_6} = k$ |  |
|----------------------------------------------------------------------------------------------------|----------------------------------------------------------------------------------------------------|--|
| Y al relacionar la primera magnitud con<br>la sexta magnitud respecto a su brillo<br>obtenemos:                                                                                                    | $k^5 = 100$<br>$k^5 = 2.511^5$<br>$F_1 = 100 F_6$                                                     |  |
| Si se considera la diferencia entre<br>magnitudes.                                                                                                    | $\frac{F_1}{F_2} = k^{(m_1 - m_2)}$                                                                   |  |
| Donde el logaritmo permite obtener la ley<br>de Pogson.                                                                                                    | $Log \frac{F_1}{F_2} = 0.4(m_1 - m_2)$                                                                |  |
| Para el caso particular, de $F_2$ =1 y m <sub>2</sub> =0.                                                                                                    | $F = 2.51^{-m}$                                                                                       |  |
| Teniendo la magnitud podemos calcular<br>el flujo, con la ley del inverso al cuadrado<br>$f = \frac{L}{4\pi d^2}$ para la relación entre dos objetos<br>entre su respectivo flujo y luminosidad<br>obtenemos la relación. | $\frac{d_1}{d_2} = \frac{\sqrt{F_2}}{\sqrt{F_1}}$                                                     |  |

**Tabla 2.** Proceso para el cálculo de distancia entre galaxias.

## **Diagrama de Hubble**

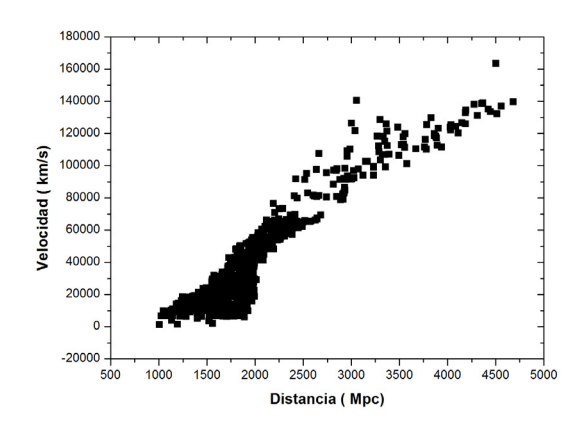

**Figura 1.** Diagrama de Hubble con 1000 Galaxias tomadas del SDSS.

La consulta SQL nos permite realizar un diagrama de Hubble con 1000 galaxias (figura 1) el cual se realizó con el programa *Origin Pro 8*, donde también se ejecutó la instrucción: *Analisys, Fitting, Fit Linear* obteniéndose una pendiente:

$$
H_{o} = 61.3 \frac{Km}{sMpc}
$$

Se ha sostenido que del inverso de este valor se puede inferir el tiempo desde que se inició la expansión del universo (Zeilik, 2002). Es oportuno considerar que los distintos modelos cosmológicos plantean que H puede variar con el tiempo de manera lenta y se puede tratar como un parámetro definido en términos de la desaceleración, como se evidencia en trabajos con supernovas tipo A1 (Arenas, 2014) al suponer una expansión uniforme que no concuerda con un modelo más real donde se producen cambios en la velocidad.

#### **Implicaciones didácticas**

La astronomía y la enseñanza de esta cuenta en la actualidad con la disponibilidad y el acceso a un gran número de datos reales, presentados por grandes observatorios que ponen a disposición un enorme número de datos que se pueden solicitar y manipular de manera libre a través de la web. Los estudiantes pueden acceder a los mismos datos usados por astrónomos profesionales y emplearlos para hacer sus propios descubrimientos. Este taller se aplicó a un grupo de estudiantes de la Universidad Distrital Francisco José de Caldas, en el programa curricular de Licenciatura en Física, y constituyó una forma de incorporar actividades en el aula que emplean datos reales, que se supone como una investigación guiada, dejando la posibilidad de plantear retos e investigaciones abiertas. La ventaja de emplear datos reales en lugar de datos simulados o simplificados es que el procesamiento de los mismos puede dar a los estudiantes una idea real de cómo se desarrollan las investigaciones científicas. El *emplear datos reales guía al estudiante a la solución de problemas reales*, planteando oportunidades como el procesamiento de datos que nadie más ha visto y a su vez pudiendo hacer descubrimientos con herramientas propias de los científicos profesionales.

Los datos astronómicos son datos obtenidos a partir de una variedad de instrumentos, telescopios principalmente, pero también puede incluir los resultados de las simulaciones por ordenador de la astrofísica teórica y similares. Estos pueden incluir lecturas espectrofotométricas, imágenes, información tal como intensidad de campo magnético, la temperatura, magnitud en diferentes filtros y el corrimiento al rojo. Estos datos pueden estar en diferentes bandas del espectro electromagnético sin limitarse al óptico.

El reto en esta actividad es la construcción del diagrama de Hubble por parte de los estudiantes. En estudios recientes (Navone, Scancich, Vázquez, 2011) se plantean la necesidad de poner énfasis en el análisis histórico del momento en que Hubble encuentra su ley y evidenciar los aportes de diferentes científicos. Sin embargo, cabe aclarar que el diagrama de Hubble de 1929 tiene un problema en la medida de distancias, tanto que la edad del universo a partir de este diagrama es menor que la edad de ciertas estrellas estudiadas en ese momento. Se inicia la actividad con los estudiantes generando la consulta para poder descargar los datos de las galaxias en el SDSS. Los primeros diagramas de Hubble que los estudiantes obtienen en la actividad son diagramas que presentan magnitud versus corrimiento al rojo que son los datos que presenta directamente la base de datos SDSS. Kirshner (1999) difundió este tipo de diagramas. El inconveniente con estos diagramas (figura 2) es la obtención de la pendiente, o *parámetro de Hubble,* teniendo que realizar los cambios a distancia y velocidad en cada caso. Este cambio permite plantear la necesidad de entender el corrimiento al rojo astronómico y el concepto de magnitud. Con el concepto de magnitud los estudiantes tienen problemas por ser contra intuitiva parece expresar una escala de oscurecimientos y frente al corrimiento al rojo es necesario presentar en el aula por parte del instructor la corrección relativista del mismo, para el gran número de galaxias que presentan un corrimiento al rojo mayor que uno.

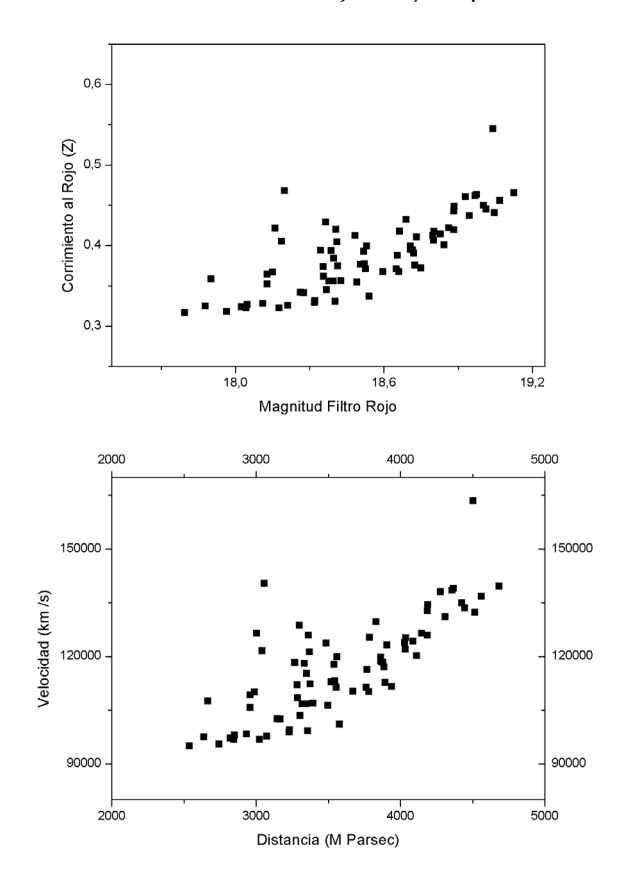

**Figura 2.** Diagramas de Hubble en corrimiento al rojo y magnitud y su correspondiente versión en distancia y velocidad para 50 galaxias realizados por los estudiantes.

La pendiente en el panel derecho de la figura 2 es del orden de

$$
H_o = 73.6 \frac{Km}{sMpc}
$$

este resultado es aproximado a los valores obtenidos con el estudio de variables cefeidas por Riess, Macri, Casertano, Lampeitl, Ferguson (2011). Las variaciones, o indeterminación de la constante radica en la incertidumbre en la medida de distancias y limitantes en los parámetros cosmológicos empleados en el módulo de distancias.

## **Conclusiones**

En la enseñanza de la astronomía donde se orienta el aprendizaje hacia la reconstrucción de leyes físicas, es importante ser consecuentes con el perfil observacional de la astronomía, brindando a los estudiantes la posibilidad de reconstruir el conocimiento en un área que tiene muchos problemas abiertos.

En el caso de esta innovación se permite la reconstrucción de modelos con relación directa con lo observacional, donde se llegue a identificar la manera adecuada de describir los fenómenos astronómicos a partir del procesamiento de datos reales.

Es importante que los docentes a cargo de los clubes de astronomía se comprometan con el desarrollo de propuestas de este tipo, orientando a los estudiantes en la interpretación de gráficas con datos de observatorios reconocidos, lo cual ayuda y apoya el trabajo en los clubes de los docentes y puede activar el interés de los estudiantes.

En este punto, al saber que los estudiantes ya manejan el proceso de descargar los datos y su traducción a magnitudes de interés, se pueden generar retos o preguntas para seguir el trabajo de investigación, como por ejemplo realizar el diagrama de Hubble para galaxias con alto corrimiento al rojo, interpretar los diagramas de Hubble derivados de estudios de Supernovas Ia y la evidencia de expansión acelerada.

# **Referencias**

- Arenas, J. (2014). ¿Es estable el Sistema Solar? *Lat. Am. J. Phys. Educ*., 8, 328-334.
- Camino, N. (2012). Didáctica de La Astronomía: un camino para reconstruir nuestra relación con el cielo. *Revista Internacional Magisterio*, 14-20.
- Chevallard, I. (1997). *La transposición didáctica: del saber sabio al saber enseñado*. Buenos Aires: Aique.
- Ducrocq, A. (1966). La aventura del Cosmos. Labor.
- Hubble, E (1929). A Relation Between Distance and Radial Velocity Among Extra-Galactic Nebula. Astronomy. *Proceedings of the National Academy of Sciences*, Vol. 15(3).
- Gray, J. (2002). *Data Mining the SDSS SkyServer Database January 2002*. Recuperado de: http:// arxiv.org/ftp/cs/papers/0202/0202014.pdf
- Karttunen, H. (2006). *Fundamental Astronomy Springer*.
- Kirshner, R. (1999). *Supernovae, an accelerating universe and the cosmological constant*. Harvard Smithsonian Center for Astrophysics, 60 Garden Street, Cambridge, MA 02138.
- Navone, H., Scancich, M. & Vázquez, R. (2011). Astrofísica Escolar: Jugando Con Datos Observacionales. *Revista Latino-Americana de Educação em Astronomia – RELEA*, 11, 81-93.
- Riess, A., Macri, L., Casertano S., Lampeitl, H., Ferguson, H., Filippenko, A., Jha, S., Li, W. & Chornock, R. (2011). A 3% Solution: Determination Of The Hubble Constant With The Hubble Space Telescope And Wide Field Camera 3. *The Astrophysical Journal*, 1-59.
- Zeilik, M. (2002). *Astronomy The evolving Universe*. Cambridge University Press.

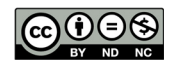